# **T.J. Watson Libraries for Analysis (WALA)**

#### http://d3s.mff.cuni.cz

**Department of Distributed and Dependable Systems** 

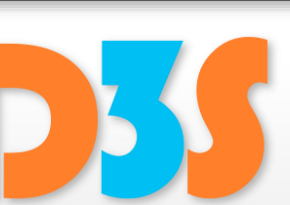

#### *Pavel Parízek*

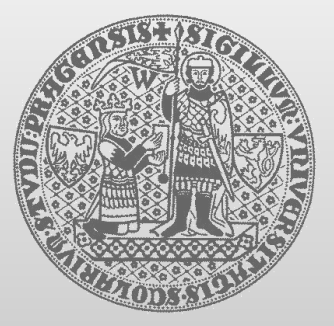

**CHARLES UNIVERSITY IN PRAGUE faculty of mathematics and physics**

#### **WALA**

• Static analysis library Open source (SVN, Git, Wiki)

- Languages
	- Java (source, bytecode), JavaScript

- Home page
	- <http://wala.sourceforge.net/>
	- <https://wala.github.io/>

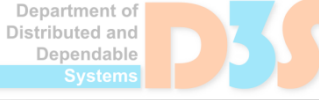

### **How to get WALA**

• Download and unpack somewhere

■ [http://d3s.mff.cuni.cz/teaching/program\\_analysis](http://d3s.mff.cuni.cz/teaching/program_analysis_verification/files/JPF.zip) \_verification/files/wala-examples.zip

#### • Content

- **Subdirectory** wala
	- **binary (jar file), source code, configuration, exclusion** file (ignored libraries)
- Subdirectory  $src$ 
	- two example analyses, two simple programs
- Ant build script  $(buildcup d.xml)$

Department o' Distributed and Jenendable

## **Example: static analyses**

- **Directory** src/analysis
	- Merge operator: bit vector intersection
	- Analysis facts: FieldID, ProgramPoint
	- Several utility methods: WALAUtils
- Two static analyses
	- Locked local variables
	- Future field accesses
- SSA: static single assignment form
- **IR: intermediate representation**
- **Characteristics** 
	- Exactly one assignment to each local variable
	- $\blacksquare$  Multiple assignments in source code  $\rightarrow$  multiple incarnations in the SSA IR
	- **Unique value numbers for variables (expressions)**
	- Value numbers: this, parameters, local variables

epartment of istributed and anendahle

## **Example: locked local variables**

- Intra-procedural forward analysis
	- For each method reachable in the call graph
- Flow-sensitive context-insensitive
- Analysis facts: SSA value numbers
- Merge operator: set intersection
- Relevant instructions (SSA)
	- Monitor enter  $\sim 2$
	- Monitor exit

### **Task 1**

- Run the *locked variables* analysis
	- Ant: run.example.lockedvars
	- Input program: example/SeparateMethods
- Fix your local configuration File wala/config/wala.properties Set path to JRE/JDK 8 (variable  $j$ ava runtime  $dir)$
- Look into the source code of the analysis
- Check source code of the target program
- Check the static analysis output (results)

### **Inter-procedural CFG**

- Caller method
	- Nodes: call, return
- Callee method
	- Nodes: entry, exit
- ICFG edges
	- call  $\rightarrow$  entry
	- exit  $\rightarrow$  return
	- $\blacksquare$  call  $\rightarrow$  return

## **Example: future field accesses**

- **Inter-procedural backward analysis** 
	- Over the whole program inter-procedural CFG
- Flow-sensitive context-insensitive
- Merge operator: set union ("may")
- Bytecode instructions
	- Field access (read, write)
- Running
	- Ant: run.example.fieldaccess
	- Input: example.WholeProgram

Department of istributed and Jenendable

#### **Documentation**

#### **• Tutorial**

<http://wala.sourceforge.net/wiki/index.php/Tutorials> ÷

#### • User guide

- WALA core technical overview
- [http://wala.sourceforge.net/wiki/index.php/Wala.core](http://wala.sourceforge.net/wiki/index.php/Wala.core_technical_overview) \_technical\_overview

#### • API docs

- List of SSA instructions (com.ibm.wala.ssa)
- <http://wala.sourceforge.net/javadocs/trunk/>

Department of Distributed and Dependable

### **Task 2**

- **Implement static analysis** 
	- **Live variables (values)**
	- Available expressions
	- **E** Your own ideas welcome

#### • Ask questions about WALA

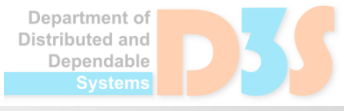